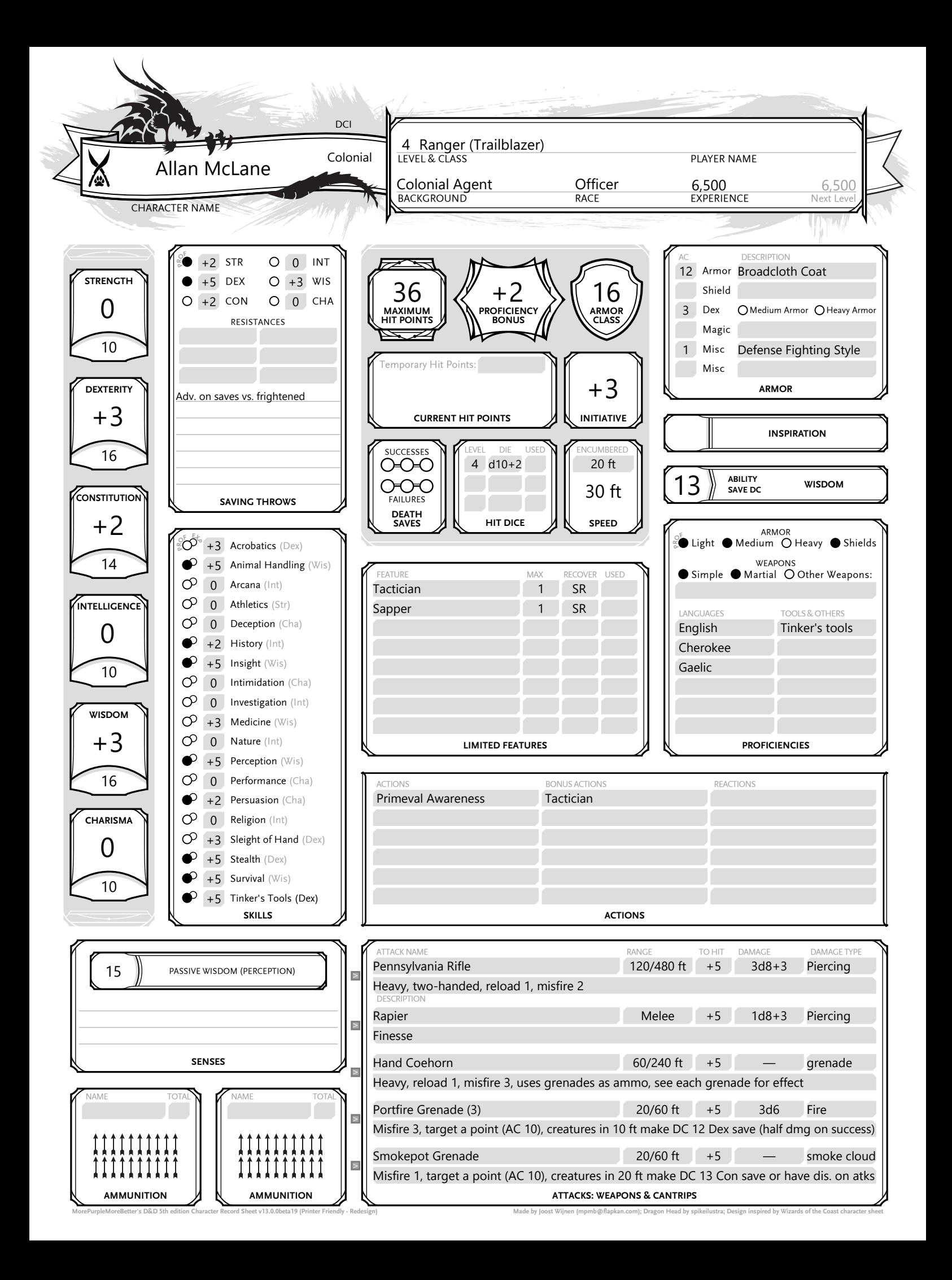

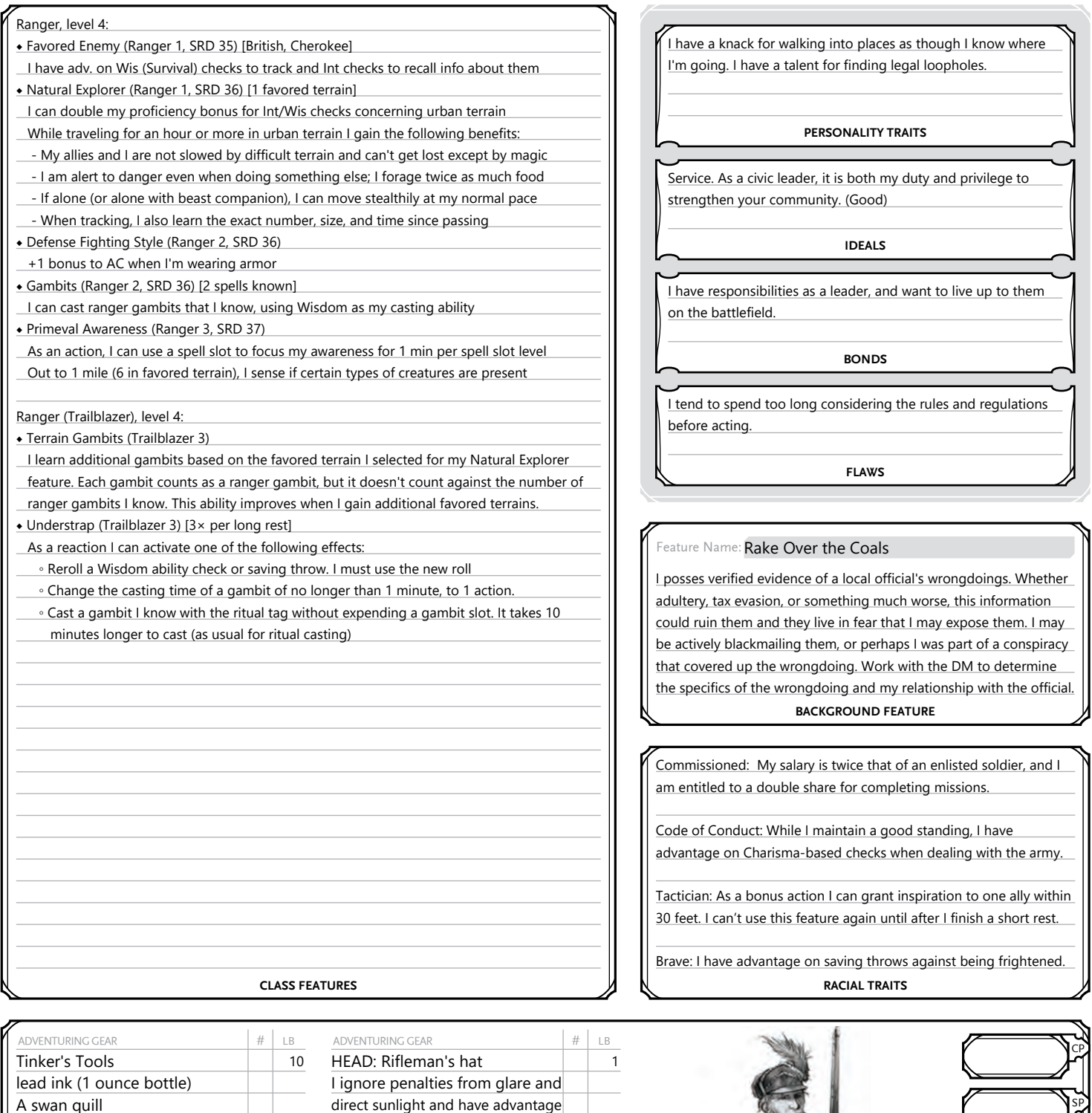

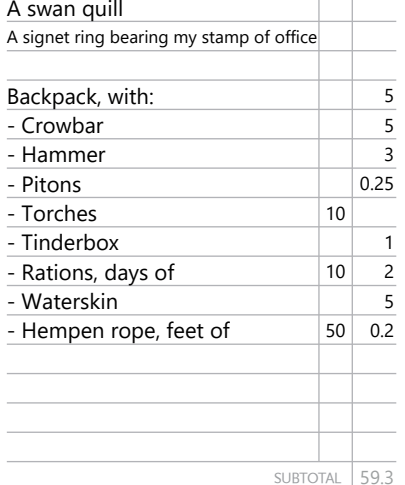

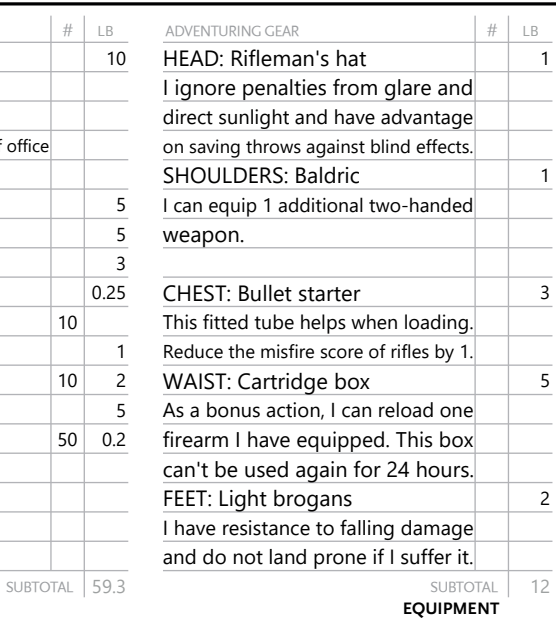

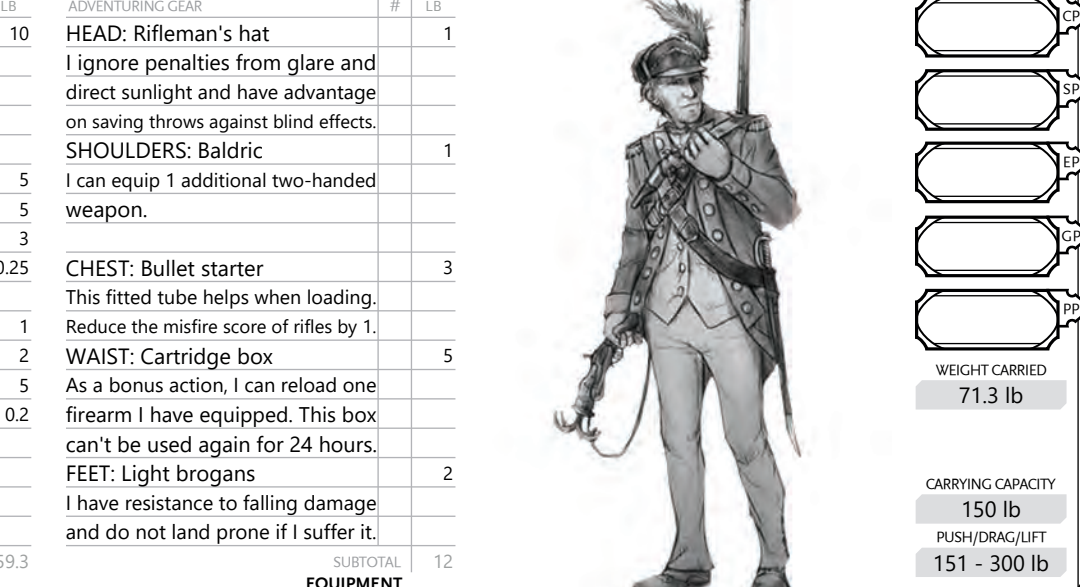

**MorePurpleMoreBetter's D&D 5th edition Character Record Sheet v13.0.0beta19 (Printer Friendly - Redesign) Made by Joost Wijnen (mpmb@flapkan.com); Design inspired by Wizards of the Coast character sheet**

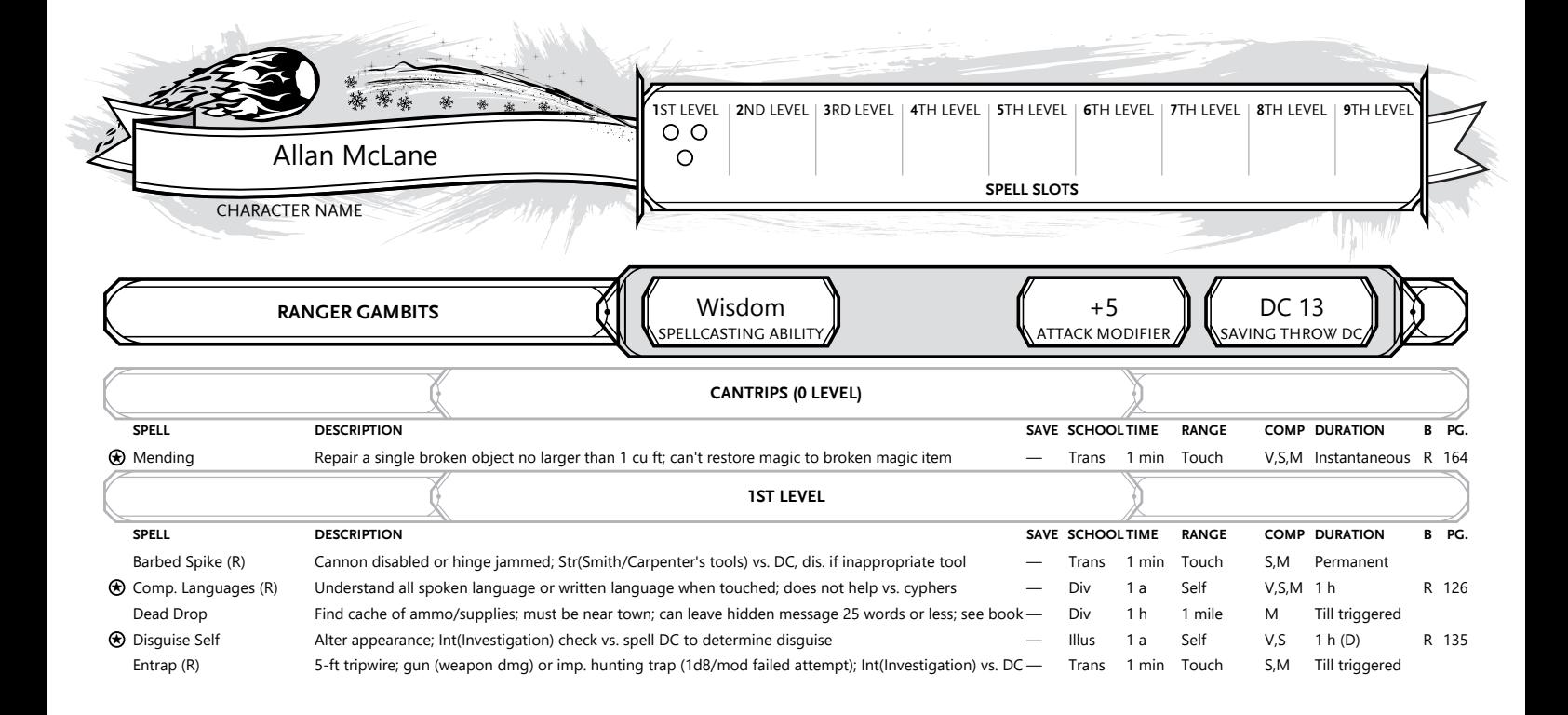